# 3 Análise de Sensibilidade

# 3.1 Considerações Gerais

A análise de sensibilidade se refere neste capítulo as derivadas das respostas da estrutura, obtidas através de uma análise via elementos finitos, em relação a um parâmetro do sistema. Sua determinação se faz necessária por uma série de razões, entre elas: como indicador da importância de uma determinada variável na resposta, guiando o projetista na tomada de decisões; na avaliação da direção de busca em problemas de otimização; e no método de confiabilidade de primeira ordem para a determinação do ponto de projeto.

A sensibilidade (ou gradiente) é a medida da variação da resposta devido à variação em um parâmetro do sistema. Neste trabalho, estes parâmetros podem ser propriedades dos materiais, seções transversais dos elementos, coordenadas nodais ou ainda cargas aplicadas no modelo. De forma geral, os gradientes da fun¸c˜ao objetivo e das restri¸c˜oes s˜ao calculados a partir dos gradientes das respostas da estrutura determinados na etapa de análise. Dependendo do problema, as respostas de interesse podem ser deslocamentos, tensões, frequências naturais e cargas críticas. Outra grandeza de interesse, muito utilizada como função objetivo, é o peso (volume) da estrutura.

A an´alise de sensibilidade desempenha um papel central no processo de otimização via programação matemática com algoritmos de primeira ordem pois é avaliada a cada passo do algoritmo. Em problemas de otimização baseada em confiabilidade, descritos no capítulo 5, o processo de otimização é feito através de um duplo laço (loop), onde o algoritmo de otimização é utilizado tanto no laço interno, na determinação das restrições de confiabilidade, quanto no externo, no problema de otimização em si. Desta forma, a avaliação eficiente e precisa é necessária.

Existem três abordagens principais para efetuar a análise de sensibilidade: o método analítico, o método das diferenças finitas e o método semianalítico. A primeira, o método analítico, é eficiente e preciso, mas frequentemente limitado a casos particulares. A abordagem tem dificuldades ma-

temáticas quando funções não diferenciáveis estão envolvidas e resulta em expressões de difícil tratamento quando leis constitutivas complexas são consideradas, especialmente no caso de grandes deformações elastoplásticas. A segunda abordagem para avaliação da sensibilidade, o método das diferenças finitas, é simples e geral mas tem um custo computacional muito mais elevado. A terceira abordagem, o método semi-analítico, é um método computacionalmente atraente onde uma combinação dos métodos anteriores é utilizada.

O desenvolvimento das metodologias est˜ao bem estabelecidas, tanto para problemas est´aticos lineares quanto n˜ao lineares e podem ser encontradas em Kleiber et al. [40], Haftka e Gürdal [29], Arora [4] entre outros.

Neste capítulo, é apresentada uma revisão dos métodos de análise de sensibilidade para problemas lineares e não lineares. As sensibilidades dos deslocamentos, tens˜oes e da carga limite s˜ao desenvolvidas analiticamente para o elemento de treliça. É apresentado também o método das diferenças finitas a fim de se validar as formulações analíticas. Por fim são analisados alguns exemplos para validar as implementações.

## 3.2 Método Analítico

O método analítico consiste na diferenciação direta das equações de equilíbrio lineares e não-lineares. Para facilitar o desenvolvimento das equações para o c´alculo da sensibilidade, considera-se uma estrutura descrita por uma única variável b.

Supõe-se que se deseja determinar a sensibilidade de duas funções  $g_1(b, \mathbf{q}(b))$  e  $g_2(b, \mathbf{q}(b))$ , que definem restrições no problema de otimização. Estas restrições dependem explicitamente das variáveis  $b$  e dos deslocamentos nodais  $q$ , que, por sua vez, também dependem implicitamente das variáveis b.

Assim, tem-se

$$
\frac{\mathrm{d}g_i}{\mathrm{d}b} = \frac{\partial g_i}{\partial b} + \frac{\partial g_i}{\partial \mathbf{q}} \frac{\mathrm{d}\mathbf{q}}{\mathrm{d}b} \qquad i = 1, 2 \tag{3-1}
$$

O problema acima pode ser resolvido através de dois procedimentos: pelo método de diferenciação direta (DDM, do inglês *Direct Differentiation Method*) ou pelo método adjunto (ASM, do inglês  $Adjoint System Method$ ). Para problemas dependentes da trajetória o ASM não é uma alternativa eficiente, segundo Rojas [68]. Por outro lado, para problemas independentes da trajetória, o uso de um ou outro método se dá em função da relação entre  $(ncc \times nvp)$  e nr, onde ncc é o número de casos de carregamento, nvp é o número de variáveis de projeto e nr é o número de restrições. Se  $(ncc \times nvp) > nr$ , o ASM é mais vantajoso. Porém, se  $(ncc \times nvp) < nr$ , a vantagem favorece

o DDM. Detalhes adicionais podem ser encontrados em Kleiber et al. [40] e Rojas [68]. Neste trabalho optou-se apenas pelo uso do método DDM.

# 3.2.1 Sensibilidade dos Deslocamentos Nodais

O ponto de partida para a determinação da sensibilidade do vetor de deslocamentos é o sistema de equações de equilíbrio da estrutura discretizada, apresentado no capítulo  $(2)$ . Por simplicidade, no texto a seguir, eliminase o superescrito  $( )^{(\omega)}$  da notação, correspondente a iteração, uma vez que a sensibilidade será obtida após a convergência do processo iterativo. A equação (2-20) é então reescrita de maneira a mostrar a dependência sobre a variável de projeto  $b$ :

$$
{}^{t+\Delta t}\mathbf{R}(b) = \mathbf{R}({}^{t+\Delta t}\mathbf{q}(b);b) = {}^{t+\Delta t}\mathbf{Q}(b) - \mathbf{F}({}^{t+\Delta t}\mathbf{q}(b);b) = 0 \tag{3-2}
$$

lembrando que, <sup> $t+\Delta t \lambda \mathbf{Q}_{ref} = {}^{t+\Delta t} \mathbf{Q}$ . Derivando-se (3-2) em relação a variável</sup> de projeto b tem-se

$$
\frac{\mathrm{d}^{t+\Delta t}\mathbf{R}}{\mathrm{d}b} = \frac{\partial^{t+\Delta t}\mathbf{R}}{\partial^{t+\Delta t}\mathbf{q}}\frac{\mathrm{d}^{t+\Delta t}\mathbf{q}}{\mathrm{d}b} + \frac{\partial^{t+\Delta t}\mathbf{R}}{\partial b} = 0
$$
\n(3-3)

Usando a definição da matriz de rigidez tangente, eq.  $(2-22)$ , a sensibilidade do vetor de deslocamentos nodais pode ser calculada através da expressão:

$$
{}^{t+\Delta t}\mathbf{K}^{(T)}\frac{\mathrm{d}^{t+\Delta t}\mathbf{q}}{\mathrm{d}b} = \frac{\partial^{t+\Delta t}\mathbf{R}}{\partial b} = \frac{\partial^{t+\Delta t}\mathbf{Q}}{\partial b} - \frac{\partial^{t+\Delta t}\mathbf{F}}{\partial b}
$$
(3-4)

A equação (3-4) é a equação básica para a solução da sensibilidade dos deslocamentos e algumas observações podem ser feitas ao seu respeito:

- $-$  A matriz do lado esquerdo da equação  $(3-4)$  é a mesma matriz de rigidez tangente obtida após a convergência para um ponto de equilíbrio. É interessante aqui se destacar que caso se use o método de Newton– Raphson modificado na obtenção do vetor de deslocamentos, então, esta matriz precisa ser atualizada antes de se calcular a sensibilidade dos deslocamentos.
- Na etapa de referência  $t+\Delta t$ , o lado direito da equação (3-4) é conhecido.
- A equação de sensibilidade em (3-4) é linear em  $\frac{d^{t+\Delta t}q}{dh}$  $\frac{d}{db}$ . Assim nenhuma iteração é necessária para resolvê-la.
- Para se determinar a sensibilidade no final de um dado incremento de carga, só é necessário se conhecer o valor do deslocamento total nesse

instante. Não é necessário se conhecer deslocamentos ou o valor das sensibilidades em instantes prévios.

# 3.2.2 Sensibilidade da Carga Limite

Para se calcular a sensibilidade da carga limite basta considerar o fator de carga  $\lambda$  como dependente implicitamente de b, ou seja, o vetor de carregamento externo fica definido como:

$$
{}^{t+\Delta t} \mathbf{Q}(b) = {}^{t+\Delta t} \lambda(b) \mathbf{Q}_{ref}(b)
$$
\n(3-5)

onde $\mathbf{Q}_{ref}$ é um vetor de referência de magnitude arbitrária.

Derivando-se  $(3-5)$  em relação a b, tem-se:

$$
\frac{\mathrm{d}^{t+\Delta t}\mathbf{Q}}{\mathrm{d}b} = \frac{\mathrm{d}^{t+\Delta t}\lambda}{\mathrm{d}b}\mathbf{Q}_{ref} + {}^{t+\Delta t}\lambda \frac{\mathrm{d}\mathbf{Q}_{ref}}{\mathrm{d}b} \tag{3-6}
$$

Assim a equação (3-4) fica da seguinte forma

$$
{}^{t+\Delta t}\mathbf{K}^{(T)}\frac{\mathrm{d}^{t+\Delta t}\mathbf{q}}{\mathrm{d}b} = \frac{\mathrm{d}^{t+\Delta t}\lambda}{\mathrm{d}b}\mathbf{Q}_{ref} + {}^{t+\Delta t}\lambda\frac{\mathrm{d}\mathbf{Q}_{ref}}{\mathrm{d}b} - \frac{\partial^{t+\Delta t}\mathbf{F}}{\partial b} \tag{3-7}
$$

No nível da carga crítica  $( t^{+\Delta t} \lambda = \lambda^* )$ , um asterisco é adicionado nos termos de  $(3-7)$  para identificar o ponto onde eles estão sendo avaliados. Então se escreve

$$
\mathbf{K}^{(T)*}\frac{\mathrm{d}\mathbf{q}^*}{\mathrm{d}b} = \frac{\mathrm{d}\lambda^*}{\mathrm{d}b}\mathbf{Q}_{ref} + \lambda^*\frac{\mathrm{d}\mathbf{Q}_{ref}}{\mathrm{d}b} - \frac{\partial \mathbf{F}^*}{\partial b} \tag{3-8}
$$

A matriz de rigidez tangente  $\mathbf{K}^{(T)^*}$  é singular e  $\mathbf{K}^{(T)^*}\mathbf{v} = \mathbf{v}^T\mathbf{K}^{(T)^*} = 0$ , onde v é o autovetor associado com o autovalor nulo da matriz  $K^{(T)^*}$  (ver seção (2.6)). Pré-multiplicando a equação anterior por  $v^T$ , tem-se

$$
\mathbf{v}^T \mathbf{K}^{(T)*} \frac{d\mathbf{q}^*}{db} = \mathbf{v}^T \frac{d\lambda^*}{db} \mathbf{Q}_{ref} + \mathbf{v}^T \lambda^* \frac{d\mathbf{Q}_{ref}}{db} - \mathbf{v}^T \frac{\partial \mathbf{F}^*}{\partial b}
$$
(3-9)

Eliminando os termos nulos  $\mathbf{K}^{(T)^*}\mathbf{v} = \mathbf{v}^T\mathbf{K}^{(T)^*} = 0$  e isolando o termo com  $d\lambda^*/db$ , tem-se

$$
\mathbf{v}^T \frac{\mathrm{d}\lambda^*}{\mathrm{d}b} \mathbf{Q}_{ref} = \mathbf{v}^T \frac{\partial \mathbf{F}^*}{\partial b} - \mathbf{v}^T \lambda^* \frac{\mathrm{d}\mathbf{Q}_{ref}}{\mathrm{d}b}
$$
(3-10)

Finalmente, tem-se a expressão para o cálculo da sensibilidade do ponto limite:

$$
\frac{\mathrm{d}\lambda^*}{\mathrm{d}b} = \frac{\mathbf{v}^T \left[ \frac{\partial \mathbf{F}^*}{\partial b} - \lambda^* \frac{\mathrm{d}\mathbf{Q}_{ref}}{\mathrm{d}b} \right]}{\mathbf{v}^T \mathbf{Q}_{ref}} \tag{3-11}
$$

A equação (3-11) permite o cálculo da sensibilidade da carga crítica de maneira direta, uma vez que o vetor das pseudo-forças é conhecido no ponto crítico.

#### 3.2.3

#### Sensibilidade da Carga Crítica Linear

A sensibilidade da carga crítica linear é obtida a partir do problema de autovalor generalizado:

$$
\left[\mathbf{K}^{0}(b) + \lambda \mathbf{K}^{\sigma}(\sigma, b)\right] \mathbf{v} = \mathbf{0}
$$
 (3-12)

Resolvendo-se este problema obtém-se a carga crítica linear da estrutura  $\lambda_{cr}$  e o autovetor v, que representa o modo de flambagem da estrutura. Substituindose  $\lambda = \lambda_{cr}$  na equação acima e derivando-se em relação a variável b, obtém-se:

$$
\left[\frac{\mathrm{d}\mathbf{K}^0}{\mathrm{d}b} + \frac{\mathrm{d}\lambda_{cr}}{\mathrm{d}b}\mathbf{K}^\sigma + \lambda_{cr}\frac{\mathrm{d}\mathbf{K}^\sigma}{\mathrm{d}b}\right]\mathbf{v} + \left[\mathbf{K}^0 + \lambda_{cr}\mathbf{K}^\sigma\right]\frac{\mathrm{d}\mathbf{v}}{\mathrm{d}b} = \mathbf{0} \tag{3-13}
$$

Pré-multiplicando-se esta equação por  $\mathbf{v}^t$ , considerando a simetria das matrizes  $\mathbf{K}^0$  e  $\mathbf{K}^{\sigma}$ , obtém-se a seguinte expressão:

$$
\frac{d\lambda_{cr}}{db} = -\frac{\mathbf{v}^t \left[ \frac{d\mathbf{K}^0}{db} + \lambda_{cr} \frac{d\mathbf{K}^\sigma}{db} \right] \mathbf{v}}{\mathbf{v}^t \mathbf{K}^\sigma \mathbf{v}}
$$
(3-14)

Finalmente, impondo-se a condição de normalização

$$
\mathbf{v}^t \mathbf{K}^\sigma \mathbf{v} = -1 \tag{3-15}
$$

obt´em-se a express˜ao para a sensibilidade:

$$
\frac{\mathrm{d}\lambda_{cr}}{\mathrm{d}b} = \mathbf{v}^t \left[ \frac{\mathrm{d}\mathbf{K}^0}{\mathrm{d}b} + \lambda_{cr} \frac{\mathrm{d}\mathbf{K}^\sigma}{\mathrm{d}b} \right] \mathbf{v} \tag{3-16}
$$

#### 3.2.4

#### Sensibilidade das Deformações e Tensões

Após (3-4) ser resolvida para a sensibilidade dos deslocamentos, podese obter outras sensibilidades da resposta estrutural. Entre elas estão as sensibilidades das deformações e das tensões do material, apresentadas nesta seção.

A relação deformação-deslocamento, apresentada em  $(2-14)$  é aqui reescrita:

$$
{}^{t+\Delta t}\epsilon(^{t+\Delta t}\mathbf{q}(b),b) = \mathbf{B}({}^{t+\Delta t}\mathbf{q}(b),b)^{t+\Delta t}\mathbf{q}(b)
$$
\n(3-17)

Diferenciando-se esta relação e lembrando que  $\frac{\partial^{t+\Delta t} \epsilon}{\partial t+\Delta t_{\alpha}}$  $\frac{\partial^{t+\Delta t} \epsilon}{\partial^{t+\Delta t} \mathbf{q}} = \bar{\mathbf{B}}, \text{ conforme}$ definido em  $(2-15)$ , obtém-se a expressão:

$$
\frac{\mathrm{d}^{t+\Delta t}\epsilon}{\mathrm{d}b} = \frac{\partial^{t+\Delta t}\epsilon}{\partial^{t+\Delta t}\mathbf{q}} \frac{\mathrm{d}^{t+\Delta t}\mathbf{q}}{\mathrm{d}b} + \frac{\partial^{t+\Delta t}\epsilon}{\partial b} \n= \mathbf{B} \frac{\mathrm{d}^{t+\Delta t}\mathbf{q}}{\mathrm{d}b} + \frac{\partial \mathbf{B}}{\partial b}^{t+\Delta t}\mathbf{q}
$$
\n(3-18)

que permite o cálculo da sensibilidade das deformações de um elemento a partir das sensibilidades dos deslocamentos nodais e da sensibilidade da matriz deformação–deslocamento.

A relação tensão–deformação apresentada em  $(2-16)$ , é reescrita a seguir:

$$
{}^{t+\Delta t}\boldsymbol{\sigma}({}^{t+\Delta t}\mathbf{q}(b),b) = \mathbf{D}(b)\boldsymbol{\epsilon}({}^{t+\Delta t}\mathbf{q}(b),b)
$$
(3-19)

Diferenciando-se esta relação chega-se a expressão:

$$
\frac{\mathrm{d}^{t+\Delta t}\boldsymbol{\sigma}}{\mathrm{d}b} = \frac{\partial^{t+\Delta t}\boldsymbol{\sigma}}{\partial^{t+\Delta t}\boldsymbol{\epsilon}}\frac{\mathrm{d}^{t+\Delta t}\boldsymbol{\epsilon}}{\mathrm{d}b} + \frac{\partial^{t+\Delta t}\boldsymbol{\sigma}}{\partial b} \n= \mathbf{D}\frac{\mathrm{d}^{t+\Delta t}\boldsymbol{\epsilon}}{\mathrm{d}b} + \frac{\partial \mathbf{D}}{\partial b} + \Delta t \boldsymbol{\epsilon}
$$
\n(3-20)

que possibilita o cálculo da sensibilidade das tensões do elemento.

## 3.2.5 Sensibilidade do Vetor de Forças Internas

No capítulo 2, o vetor das forças internas de um elemento foi definido pela seguinte equação:

$$
\mathbf{f} = \int_{\Omega_{el}} \bar{\mathbf{B}}^T \boldsymbol{\sigma} dV = \bar{\mathbf{B}}^T \boldsymbol{\sigma} V \qquad (3-21)
$$

Na resolução da equação (3-4) a derivada do vetor de forças internas  $\acute{e}$  feita para os deslocamentos q independentes de b. Deste forma, tem-se a seguinte expressão:

$$
\frac{\partial \mathbf{f}}{\partial b}\bigg|_{\mathbf{q}\neq \mathbf{q}(b)} = \frac{\partial \bar{\mathbf{B}}^T}{\partial b} \boldsymbol{\sigma} V + \bar{\mathbf{B}}^T \frac{\partial \boldsymbol{\sigma}}{\partial b} V + \bar{\mathbf{B}}^T \boldsymbol{\sigma} \frac{\partial V}{\partial b} \tag{3-22}
$$

#### 3.2.6 Sensibilidade do Vetor de Cargas Externas

Quando b representa um carregamento externo o termo  $\frac{\partial \mathbf{Q}}{\partial b}$  do lado direito da equação (3-4) se torna não nulo. O carregamento externo aplicado pode ser dado, de maneira geral, como cargas distribu´ıdas nos elementos ou como cargas nodais. No primeiro caso, a derivada é obtida derivando-se as equações:

$$
\frac{\partial \mathbf{Q}^s}{\partial b} = \int_{\Gamma_t} \frac{\partial t_i}{\partial b} N_{iq} dA \tag{3-23}
$$

e

$$
\frac{\partial \mathbf{Q}^v}{\partial b} = \int_{\Omega} \rho \frac{\partial b_i}{\partial b} N_{iq} dV \tag{3-24}
$$

Quanto aos carregamentos prescritos nos nós, pode-se definir um vetor  $h_p$ de parˆametros para quais se deseja obter a sensibilidade e uma matriz de constantes  $m_{qp}$  de forma que o vetor de forças externas seja dado da seguinte forma:

$$
Q_p = m_{qp} h_p \tag{3-25}
$$

A sensibilidade é então obtida através da seguinte expressão:

$$
\frac{\partial Q_p}{\partial b} = m_{qp} \frac{\partial h_p}{\partial b} \tag{3-26}
$$

onde $\frac{\partial h_p}{\partial b}$ é um vetor que contém todos os elementos iguais a zero com exceção de um com valor unitário.

## 3.2.7 Sensibilidade da Matriz de Rigidez Elástica

Na seção  $(3.2.3)$  foi apresentada a equação  $(3-16)$  para o cálculo da sensibilidade da carga crítica linear, onde é necessário a obtenção da sensibilidade das matrizes de rigidez elástica e rigidez geométrica.

$$
\frac{d\mathbf{k}^{0}}{db} = \frac{d\mathbf{B}^{0}}{db} E \mathbf{B}^{0} V + \n\mathbf{B}^{0} \frac{dE}{db} \mathbf{B}^{0} V + \n\mathbf{B}^{0} E \frac{d\mathbf{B}^{0}}{db} V + \n\mathbf{B}^{0} E \mathbf{B}^{0} \frac{dV}{db}
$$
\n(3-27)

lembrando que:

$$
\frac{\mathrm{d}V}{\mathrm{d}b} = \frac{\mathrm{d}A}{\mathrm{d}b}L + A\frac{\mathrm{d}L}{\mathrm{d}b} \tag{3-28}
$$

Desta forma, tem-se a definição geral para a sensibilidade da matriz de rigidez elástica, onde os termos  $\frac{dE}{db}$ ,  $\frac{dA}{db}$  $\frac{\mathrm{d}A}{\mathrm{d}b}$ ,  $\frac{\mathrm{d}L}{\mathrm{d}b}$  $\frac{\mathrm{d}L}{\mathrm{d}b}$  e  $\frac{\mathrm{d}\mathbf{B}^0}{\mathrm{d}b}$  $\frac{d\mathbf{B}^0}{d\mathbf{b}}$  já foram definidos anteriormente.

## 3.2.8

#### Sensibilidade da Matriz de Rigidez Geométrica

A matriz de rigidez geométrica, obtida a partir da equação (2-18), é reescrita a seguir:

$$
\mathbf{k}^{\sigma} = \frac{\sigma}{0 l^2} \mathbf{H} V \tag{3-29}
$$

A sensibilidade de  $\mathbf{k}^{\sigma}$  em relação a variável b é dada da seguinte forma:

$$
\frac{\mathrm{d}\mathbf{k}^{\sigma}}{\mathrm{d}b} = \frac{\partial \mathbf{k}^{\sigma}}{\partial \sigma} \frac{\mathrm{d}\sigma}{\mathrm{d}b} + \frac{\partial \mathbf{k}^{\sigma}}{\partial b} \bigg|_{\sigma \neq \sigma(b)} \tag{3-30}
$$

onde

$$
\frac{\partial \mathbf{k}^{\sigma}}{\partial \sigma} = \frac{1}{0l^2} \mathbf{H} V = \frac{1}{\sigma} \mathbf{k}^{\sigma}
$$
 (3-31)

e

$$
\left. \frac{\partial \mathbf{k}^{\sigma}}{\partial b} \right|_{\sigma \neq \sigma(b)} = \sigma \left( -\frac{2}{9l^3} \mathbf{H} V \frac{\mathrm{d}L}{\mathrm{d}b} + \frac{1}{9l^2} \mathbf{H} \frac{\mathrm{d}V}{\mathrm{d}b} \right) \tag{3-32}
$$

#### 3.3

## Método das Diferenças Finitas (MDF)

A mais simples técnica para cálculo da sensibilidade com respeito a variável de projeto é a aproximação por diferenças finitas. Esta técnica é geralmente cara computacionalmente, mas é de fácil implementação e por isto muito usada.

A mais simples aproximação por diferenças finitas é a de primeira ordem, chamada de diferença a frente. Seja a função  $f(b)$ , onde b é a variável de projeto. A aproximação de primeira ordem,  $\Delta f/\Delta b$ , para a derivada, d $f/\mathrm{d}b$ , é dada por:

$$
\frac{\Delta f}{\Delta b} = \frac{f(b + \Delta b) - f(b)}{\Delta b}
$$
\n(3-33)

onde  $\Delta b$  é uma perturbação absoluta, pequena o suficiente para produzir resultados satisfatórios. Geralmente essa perturbação é definida através da seguinte expressão:

$$
\Delta b = \eta b \tag{3-34}
$$

onde  $\eta$  é o valor da perturbação relativa.

A maior dificuldade no MDF é selecionar o valor da perturbação  $\eta$ , se for selecionada uma pequena perturbação, para reduzir o erro de truncamento (pois a derivada só é exata quando  $\Delta b$  tende a zero), pode-se ter um excessivo erro de arredondamento causado pela forma como os números reais são representados nos computadores. Perturbações relativas entre  $10^{-4}$  a  $10^{-8}$ geralmente levam a bons resultados, o suficiente para aplicações práticas.

Em problemas não-lineares, fontes adicionais de imprecisão existem. Estas estão vinculadas à natureza iterativa dos procedimentos de solução e aos res´ıduos associados [68]. A figura (3.1) mostra o comportamento de um deslocamento  $q(b_k)$  como função de uma variável de projeto  $b_k$ . As linhas tracejadas limitam o máximo desvio permitido, como consequência da tolerância prescrita para o resíduo.

Tanto  $q_1(b_k)$  quanto  $q_2(b_k)$  são soluções aceitáveis, se encontrando dentro da faixa de tolerância aceitável. O mesmo vale para  $q_1(b_k + \Delta b_k)$  e  $q_2(b_k + \Delta b_k)$ relativos ao problema perturbado. Entretanto, derivadas totalmente diferentes s˜ao obtidas. Problemas como esse pioram a medida que se aumenta a faixa de tolerância e se diminui a magnitude das perturbações.

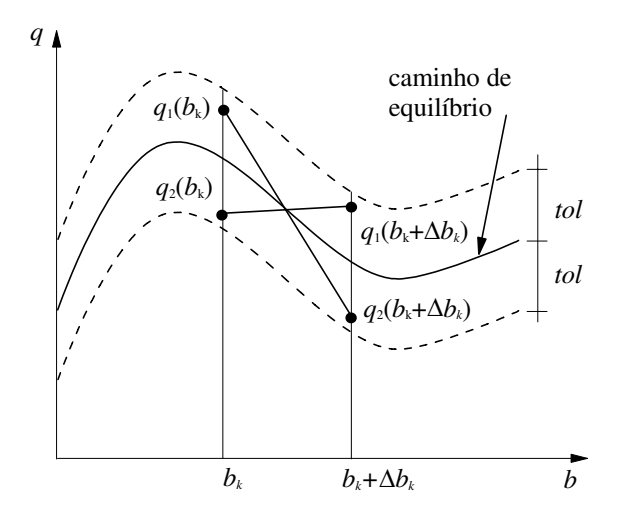

Figura 3.1: Imprecisão da sensibilidade via diferenças finitas em problemas n˜ao–lineares [68].

#### 3.4 Exemplos de Análise de Sensibilidade

Nesta seção são apresentados exemplos de análise de sensibilidade de estruturas geometricamente n˜ao-lineares. Os exemplos tratam da sensibilidade dos deslocamentos nodais, tensões e da sensibilidade das cargas críticas das estruturas. Os objetivos s˜ao verificar a validade das express˜oes apresentadas neste capítulo, testar a implementação computacional e comparar a precisão dos m´etodos discutidos anteriormente.

# 3.4.1

#### Treliça Espacial de 24 Elementos

Neste exemplo é feita a análise de sensibilidade da treliça espacial, apresentada na figura  $(2.8)$ , estudada na seção  $(2.7.2)$  do capítulo anterior. O estudo mostrou que a estrutura apresenta instabilidade por ponto limite depois de sofrer grandes deslocamentos.

Considerando-se como variável de projeto a área da seção transversal  $A_1$ , analisa-se o efeito do tamanho da perturbação relativa  $\eta$  no gradiente do deslocamento vertical do nó 1  $(q_3^1)$ . Na figura  $(3.2)$  observa-se a variação do gradiente com o tamanho da perturbação relativa pelo Método das Diferenças Finitas (MDF). O gráfico mostra que perturbações variando de 10<sup>-4</sup> a 10<sup>-10</sup> representam a tendência dos resultados. Desta forma a perturbação de  $10^{\,-5}$ será considerada de maneira a verificar a consistência das sensibilidades calculadas pelo Método Analítico apresentadas a seguir.

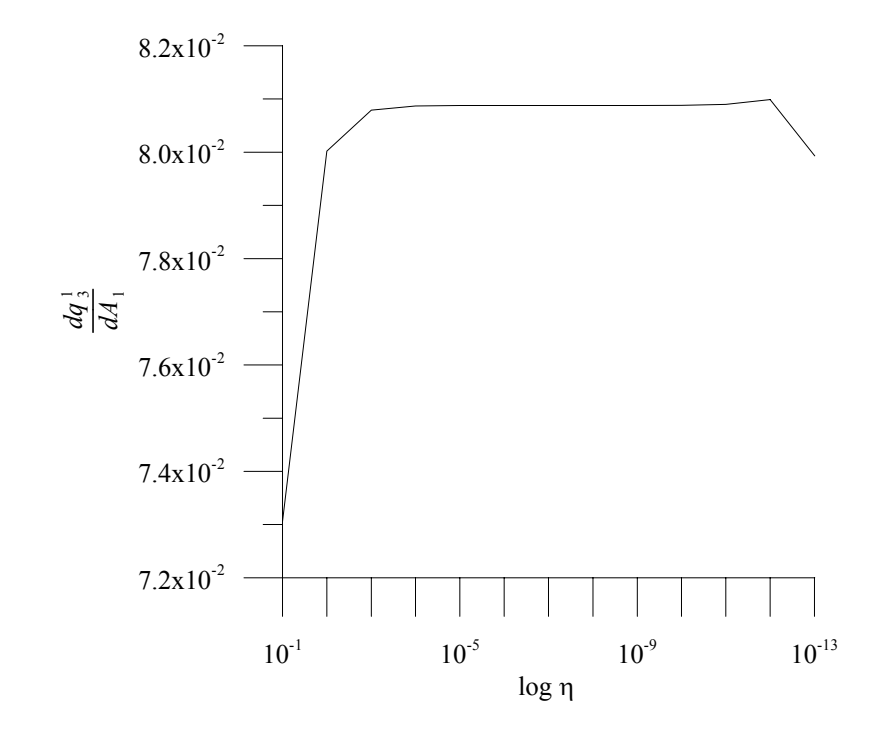

Figura 3.2: Treliça espacial de 24 elementos - Efeito da perturbação relativa  $\eta$ na sensibilidade do deslocamento  $q_3^1$  em relação a área  $A_1$ .

As sensibilidades são obtidas em relação ao módulo de elasticidade  $(E)$ , à area da seção transversal $(A_1),$ à coordenada  $z_3$ do nó 1 $\left(z_3^1\right)$ e ao carregamento nodal  $(P_1)$ . O deslocamento vertical do nó 1  $(q_3^1)$ , centro do domo, e a sua sensibilidade calculada pelo Método Analítico, para diversos fatores de carga, sao apresentados na tabela (3.1).

| $\lambda$ | $q_3^1$                 | $dq_3^1$<br>$\overline{dE}$ | $dq_3^1$<br>$dA_1$     | $dq_3^1$<br>$\overline{dz_3^1}$ | $dq_3^1$<br>$dP_1$      |
|-----------|-------------------------|-----------------------------|------------------------|---------------------------------|-------------------------|
| 0.10      | $-1.116 \times 10^{-2}$ | $1.126 \times 10^{-6}$      | $6.689 \times 10^{-3}$ | $1.175 \times 10^{-2}$          | $-1.126 \times 10^{-1}$ |
| 0.50      | $-5.802 \times 10^{-2}$ | $6.101 \times 10^{-6}$      | $3.610 \times 10^{-2}$ | $6.498 \times 10^{-2}$          | $-1.220 \times 10^{-1}$ |
| 1.00      | $-1.226 \times 10^{-1}$ | $1.374 \times 10^{-5}$      | $8.087 \times 10^{-2}$ | $1.505 \times 10^{-1}$          | $-1.374 \times 10^{-1}$ |
| 1.50      | $-1.965 \times 10^{-1}$ | $2.392 \times 10^{-5}$      | $1.399 \times 10^{-1}$ | $2.711 \times 10^{-1}$          | $-1.595 \times 10^{-1}$ |
| 2.00      | $-2.843 \times 10^{-1}$ | $3.904 \times 10^{-5}$      | $2.262 \times 10^{-1}$ | $4.607 \times 10^{-1}$          | $-1.952 \times 10^{-1}$ |
| 2.50      | $-3.974 \times 10^{-1}$ | $6.680 \times 10^{-5}$      | $3.819 \times 10^{-1}$ | $8.328 \times 10^{-1}$          | $-2.672 \times 10^{-1}$ |
| 3.00      | $-5.820 \times 10^{-1}$ | $1.738 \times 10^{-4}$      | $9.687 \times 10^{-1}$ | 2.387                           | $-5.796 \times 10^{-1}$ |

Tabela 3.1: Treliça espacial de 24 elementos - Sensibilidades dos deslocamentos através do método analítico.

A consistência dos resultados apresentados na tabela  $(3.1)$  é verificada através da figura (3.3). Nestes gráficos as sensibilidades obtidas através do DDM são comparadas com as do MDF. Observa-se uma excelente concordância entre os valores apresentados.

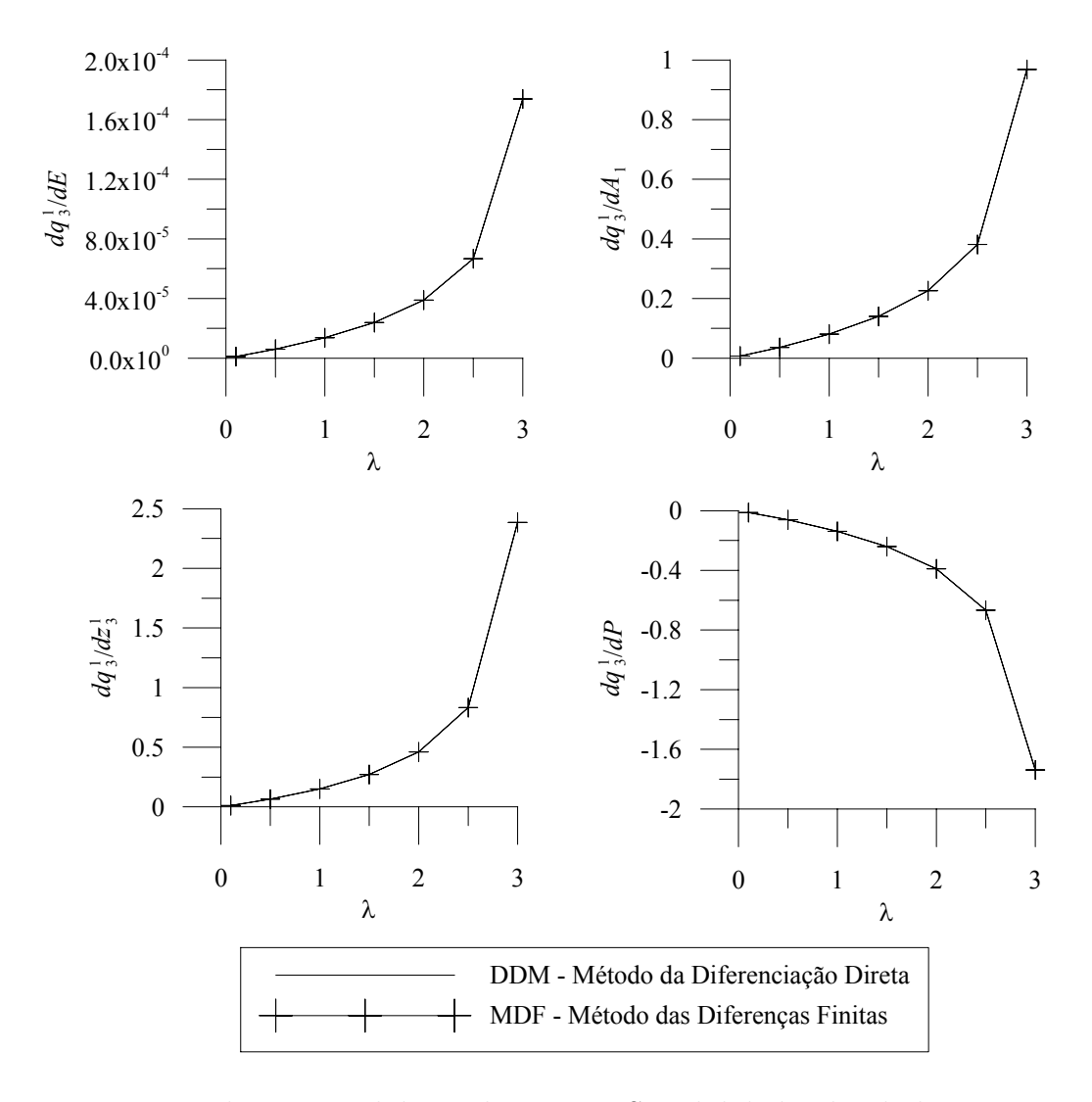

Figura 3.3: Treliça espacial de 24 elementos - Sensibilidades dos deslocamentos através dos métodos analítico (DDM) e diferenças finitas.

O deslocamento vertical do nó 1 e a sua sensibilidade em relação ao módulo de elasticidade é apresentada na figura  $(3.4)$  para o comportamento linear e não linear.

Neste exemplo, além da sensibilidade dos deslocamentos nodais, estuda-se também a sensibilidade da carga limite. Os procedimentos para a determinação do ponto limite foram apresentados na seção  $(2.6)$  onde o valor do incremento de carga inicial  $(^1\Delta\lambda^0)$  representa um papel fundamental na precisão dos resultados. Quanto menores forem os incrementos de carga maior será a precis˜ao fazendo com que o autovalor tenda a zero, conforme apresentado na tabela (3.2).

A carga crítica e a sua sensibilidade calculada pelo Método Analítico são apresentadas na tabela  $(3.2)$ . O MDF foi utilizado para verificar a consistência

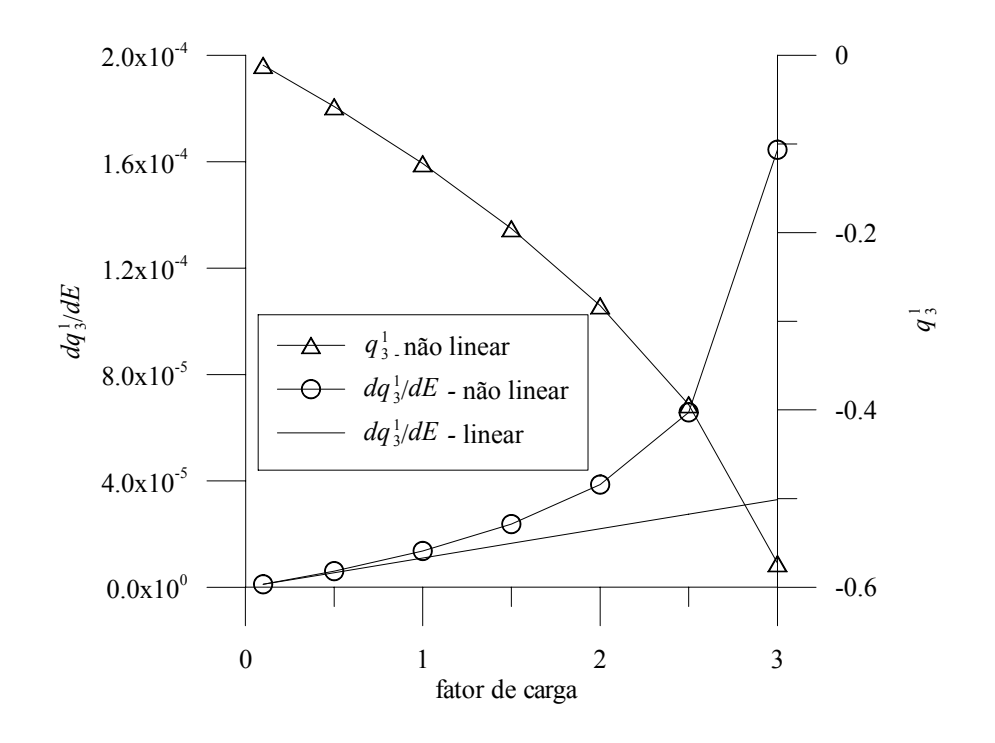

Figura 3.4: Treliça espacial de 24 elementos - Deslocamento vertical do nó 1 e a sensibilidade em relação ao módulo de elasticidade.

| $1\Delta\lambda^0$                                                                           | passos | $\lambda_{cr}$ | autovalor <sup>*</sup>           | $d\lambda_{cr}$<br>$\overline{dE}$ | $d\lambda_{cr}$<br>$dA_1$ | $d\lambda_{cr}$<br>$\overline{dz_3^1}$ |  |  |  |
|----------------------------------------------------------------------------------------------|--------|----------------|----------------------------------|------------------------------------|---------------------------|----------------------------------------|--|--|--|
| 0.001                                                                                        | 6985   | 3.156          | $1.631 \times 10^{-3}$           | $3.156 \times 10^{-4}$             | 1.701                     | 4.833                                  |  |  |  |
| 0.010                                                                                        | 697    | 3.156          | $1.683 \times 10^{-2}$           | $3.156 \times 10^{-4}$             | 1.701                     | 4.838                                  |  |  |  |
| 0.020                                                                                        | 348    | 3.156          | $\frac{3.507 \times 10^{-2}}{2}$ | $3.156 \times 10^{-4}$             | 1.700                     | 4.845                                  |  |  |  |
| 0.050                                                                                        | 139    | 3.155          | $1.148 \times 10^{-1}$           | $3.155 \times 10^{-4}$             | 1.697                     | 4.875                                  |  |  |  |
| $\ast$<br>- menor autovalor da matriz de rigidez tangente no nível de carga $\lambda_{cr}$ . |        |                |                                  |                                    |                           |                                        |  |  |  |

Tabela 3.2: Treliça espacial de 24 elementos - Sensibilidades da carga crítica obtidas via DDM.

das sensibilidades calculadas pelo Método Analítico, obtendo-se os seguintes valores:  $d\lambda_{cr}/dE = 3.157 \times 10^{-4}$ ,  $d\lambda_{cr}/dA_1 = 1.701$ ,  $d\lambda_{cr}/dz_3^1 = 4.832$ . Resultados estes com excelente concordância com os obtidos através do DDM apresentados na tabela (3.2).